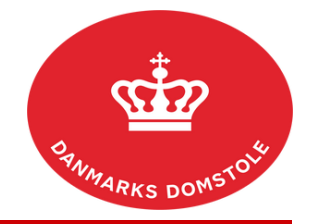

## Vejledning – Hvordan finder jeg indkaldelse til telefonmøde?

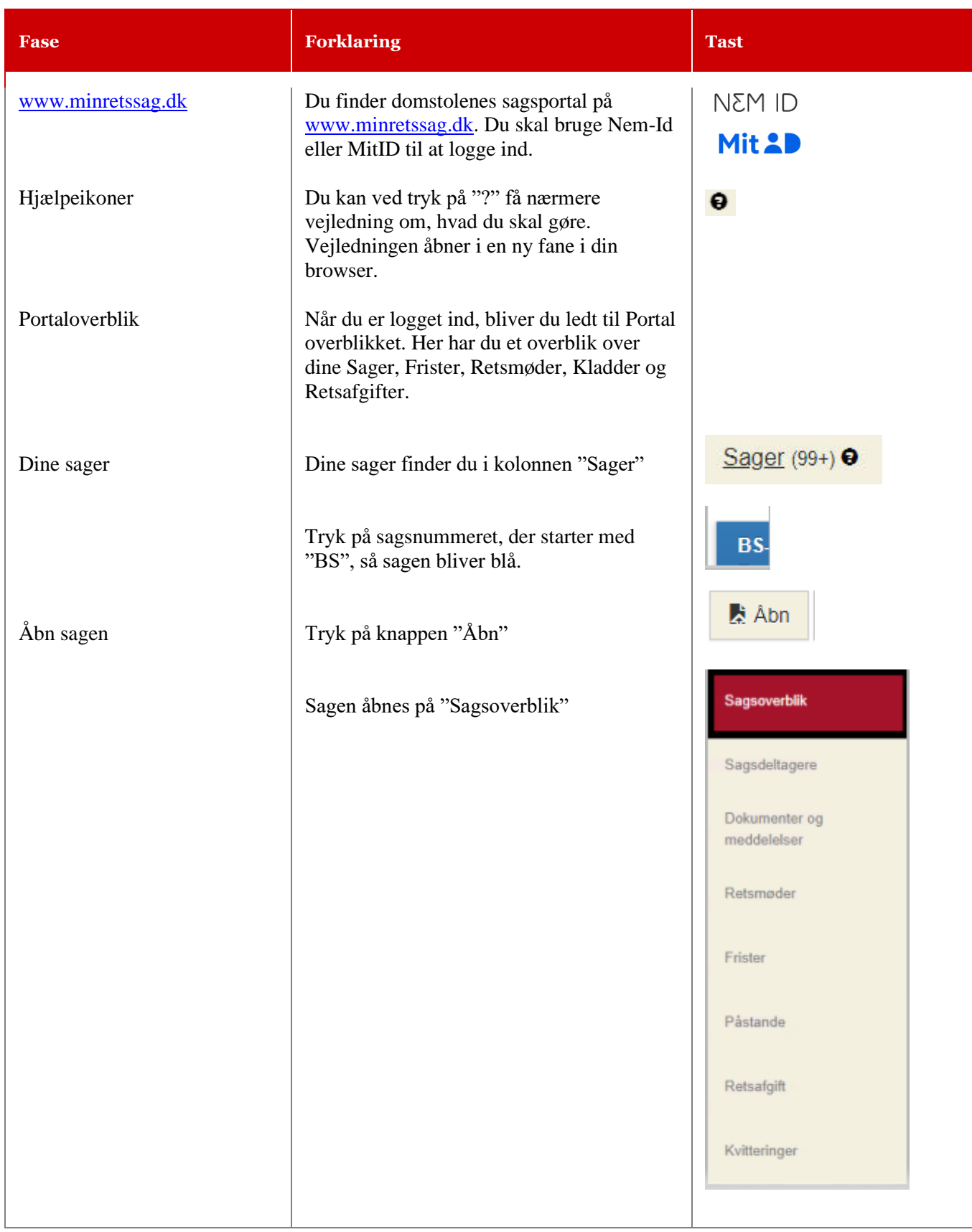

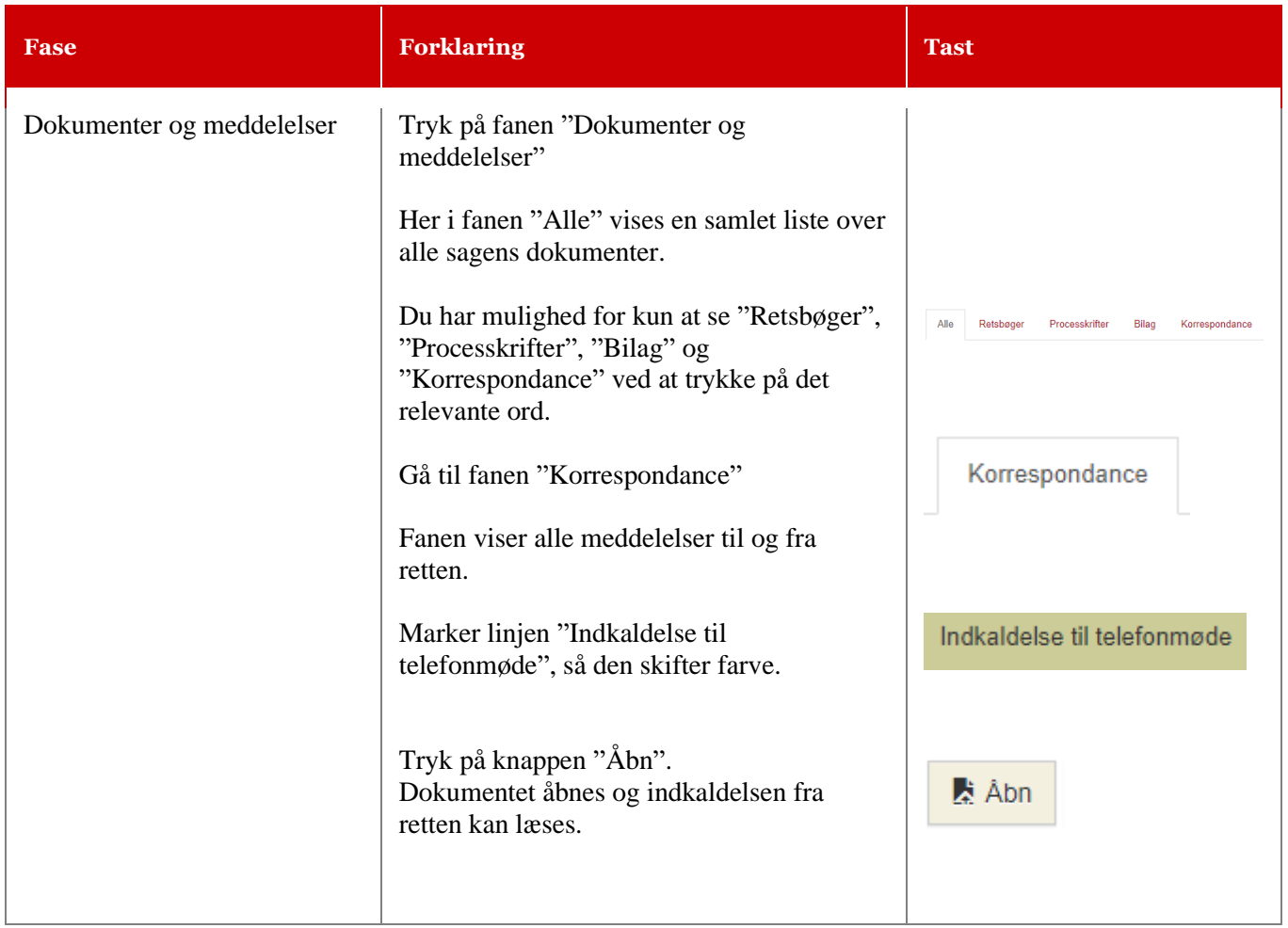